AMS 256 Exam 3, Thursday, May 26th, 2016

You MUST show all your work and justify all steps! Solutions are due 5 pm Friday, May 27th as a hard coy (you can drop in my office) or as a pdf file via email (juheelee@soe.ucsc.edu). Do \*not\* discuss with anyone.

- 1 (40 pts) Christensen (in Exercise 7.5) presents mathematics ineptitude scores (Score  $y_{jik}$ ) for a group of  $N = 35$  students <sup>[1](#page-0-0)</sup> categorized by
	- Major  $i$  (1 = Economics, 2 = Anthroplology, and 3 = Sociology);
	- High school background ("BG")  $j$  (1 = Rural and 2 = Urban).

The output from fitting a 2-way ANOVA model with interaction is on the last page. The model is

$$
y_{ijk} = \mu + \alpha_i + \eta_j + \gamma_{ij} + e_{ijk}.
$$

Also, you do not need to read the  $\S7.2$  ("2-way ANOVA with interaction"), but it might help just getting familiar with the model.

1a. Which group of students has the lowest score? (What is it?) Which group of students has the highest score? (What is it?)

I find the largest and lowest fitted ineptitude score for:

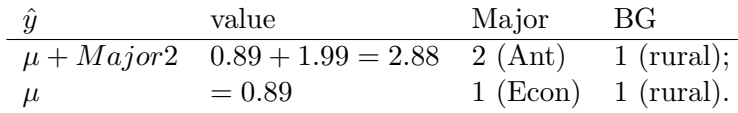

Note that R reports LS fits of the parameters with  $Major1 = BG1 = 0$ .

- **1b.** In the summary(.) output there is an F-statistic,  $F = 2.553$  with 5 and 29 degrees of freedom.
	- (i) What are the null and alternative hypotheses being tested?

The F-test tests the reduced model  $y_{ijk} = \mu$  versus the full model.

(ii) What conclusion would you make? (Please state in general terms that relate to the groups rather than parameters).

There is (mild) evidence that there are some differences across majors or backgrounds.

<span id="page-0-0"></span><sup>&</sup>lt;sup>1</sup>I have fudged the data a bit – not the same as in the book.

1c. In the anova(.) output the p-value on the line corresponding to BG is large, yet in the summary from lm the p-value for BG2 is small. Do the p-values from the two summaries contradict each other? Explain what is being tested and what it means in this context. Is the students background relevant for predicting the score?

The R function anova:

uses type-I SS's That is, the p-value for BG is for testing Score ∼ Major + BG against Score ∼ Major.

The R function summary(1m):

reports t-tests for one coefficient being zero. That is, it tests Score ∼ Major\*BG (full model with main effects and interaction effects) against Score ∼ Major + Major:BG (reduced model with main effects of "major" and interaction effects only).

2. (50 pts) Consider the model  $y_i = \beta_1 x_{i1} + \beta_2 x_{i2} + e_i$ , with  $e_i \sim N(0, \sigma^2)$ , i.i.d. Use the following data;

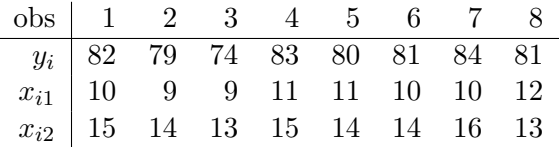

Please show your work. Do *not* use a regression or linear models computer program. Using R for simple algebra is okay.

**2a.** Estimate  $\beta_1, \beta_2$  and  $\sigma^2$ .

$$
\hat{\boldsymbol{\beta}} = (\boldsymbol{X}^T \boldsymbol{X})^{-1} \boldsymbol{X}^T \boldsymbol{y} = [2.6, 3.7]^T, \ \hat{\sigma}^2 = MSE = 4.7 \ \text{(see below)}
$$

**2b.** Give 95% confidence intervals for  $\beta_1$  and  $\beta_1 + \beta_2$ 

Use

$$
t = \frac{\boldsymbol{\lambda}^T \hat{\boldsymbol{\beta}} - \boldsymbol{\lambda}^T \boldsymbol{\beta}}{\sqrt{MSE \boldsymbol{\lambda}^T H \boldsymbol{\lambda}}} \sim t_{n-2} \Rightarrow p(\boldsymbol{\lambda}^T \boldsymbol{\beta} \in [\boldsymbol{\lambda}^T \hat{\boldsymbol{\beta}} \pm q \sqrt{MSE \boldsymbol{\lambda}^T H \boldsymbol{\lambda}}]) = 1 - \alpha
$$

where q is the 2.5% upper tail cutoff of the central  $t_{n-2}$  distribution;  $H = (\boldsymbol{X}^T \boldsymbol{X})^{-1}$ and  $\boldsymbol{\lambda}^T = [1,0]$  (for  $\beta_1$ ) and  $[1,1]$  (for  $\beta_1 + \beta_2$ ). We find: 95% C.I. for  $\beta_1$  is  $(1.1, 4.2)$ . 95% C.I. for  $\beta_1 + \beta_2$  is (5.9, 6.8).

**2c.** Perform a  $\alpha = 0.01$  test for  $H_0: \beta_2 = 3$ 

Again use the same test statistic t, as in 2b, now for  $\lambda^T = [0,1]$  and  $\lambda^T \beta = 3$ , to find  $t = 1.6$  and (2-sided) p-value of  $p = 0.15$ . We fail to reject.

Again use the same test statistic t, as in 2b, now for  $\lambda = [1, -1]^T$  and  $\lambda^T \beta = 0$ , to find  $t = -1$  and (2-sided) p-value of  $p = 0.35$ . We fail to reject.

```
y <- c(82, 79, 74, 83, 80, 81, 84, 81)
X \leftarrow cbind(c( 10, 9, 9, 11, 11, 10, 10, 12),
             c( 15, 14, 13, 15, 14, 14, 16, 13))
n <- length(y)
## 2a. estimate b1, b2, sig2
H \leftarrow solve(t(X) \ \n\% * \ X) + (X'X)^{-1}b <- H \frac{9}{2}, t(X) \frac{9}{2}, \frac{1}{2}, \frac{1}{2} + b-hat: 2.6, 3.7
e <- y-X%*%b
MSE \leftarrow sum(e*e)/(n-2) # MSE = estimate of sig2: 4.7
## 2b. CI for b1
q \leftarrow qt(0.975, n-2) # 2.5% tail cutoff for t(n-1) distribution
b[1] + c(-1,1)*q*sqrt(MSE*H[1,1]) + C.I. for b1: 1.1 to 4.2## 2b. CI for b1+b2
\text{lam} \leftarrow c(1,1) # \text{lam} = (1,1)sum(b) + c(-1,1)*q*sqrt(MSE*t(1am)*/H*/H*Lam) # CI fo (b1+b2)## 5.9 to 6.8
## 2c Test b2=3
s <- sqrt(MSE*H[2,2])
tt \left(-\frac{b}{2}\right) - 3/s # test statistic t=(b2hat - 3)/sqrt(MSE*..)
                          # tt= 1.62*pt(tt,n-2,lower.tail=F) # p-value for hypothesis test = 0.15
## 2d. Test b1-b2=0
lam \leftarrow c(1,-1)s \leq sqrt(MSE*t(lam)%*%H%*%lam)
tt <- (lam %*% b - 0)/s # tt = -1
2*pt(tt,n-2,lower.tail=T) # p-value for hypothesis test = 0.35
```
3. (15 pts) Show that for a linear model with an intercept,  $R^2$  is simply the square of the correlation between the data  $y_i$  and the predicted values  $\hat{y}_i$ , where  $\hat{\boldsymbol{y}} = [\hat{y}_1, \dots, \hat{y}_n]^T = \boldsymbol{X}\hat{\boldsymbol{\beta}}$ .

Let  $\bar{y} = \frac{1}{n}$  $\frac{1}{n} \sum y_i$  and  $\bar{\hat{y}} = \frac{1}{n}$  $\frac{1}{n}\sum \hat{y}_i$  denote the (empirical) mean of  $y_i$  and  $\hat{y}_i$ . Let  $S_y = \frac{1}{n}$  $\frac{1}{n}\sum(y_i (\bar{y})^2 = \frac{1}{n}$  $\frac{1}{n} \dot{y}^T (I - \boldsymbol{P}_1) \boldsymbol{y}$  denote the (empirical) variance of  $\boldsymbol{y}$  where  $\boldsymbol{P}_1$  is the projection operator onto  $C(1)$ . Similarly  $S_{\hat{y}} = \frac{1}{n}$  $\frac{1}{n}\sum (\hat{y}_i - \bar{\hat{y}})^2 = \frac{1}{n}$  $\frac{1}{n}\hat{\boldsymbol{y}}^T(I-\boldsymbol{P}_1)\hat{\boldsymbol{y}}$  and  $S_{y,\hat{y}}=\frac{1}{n}$  $\frac{1}{n}\sum(y_i - \bar{y})(\hat{y}_i - \bar{\hat{y}}).$  Thus,

$$
[\text{corr}(\boldsymbol{y}, \hat{\boldsymbol{y}})]^2 = \frac{S_{y,\hat{y}}^2}{S_y S_{\hat{y}}} = \frac{(\boldsymbol{y}^T (I - P_1) \hat{\boldsymbol{y}})^2}{\boldsymbol{y}^T (I - P_1) \boldsymbol{y} \hat{\boldsymbol{y}}^T (I - P_1) \hat{\boldsymbol{y}}} = \frac{(\boldsymbol{y}^T (I - P_1) P \boldsymbol{y})^2}{\boldsymbol{y}^T (I - P_1) \boldsymbol{y} \boldsymbol{y}^T P (I - P_1) P \boldsymbol{y}}
$$
  
\n
$$
= \frac{[\boldsymbol{y}^T P \boldsymbol{y} - \boldsymbol{y}^T P_1 \boldsymbol{y}]^2}{\boldsymbol{y}^T (I - P_1) \boldsymbol{y} \ (\boldsymbol{y}^T P \boldsymbol{y} - \boldsymbol{y}^T P_1 \boldsymbol{y})} = \frac{\boldsymbol{y}^T P \boldsymbol{y} - \boldsymbol{y}^T P_1 \boldsymbol{y}}{\boldsymbol{y}^T (I - P_1) \boldsymbol{y}}
$$
  
\n
$$
= \frac{SSReg}{SSTotal(correctedformean)} = R^2
$$

```
> ## Fit a 2-way ANOVA model: #################################
> summary(lm(Score1 ~ as.factor(Major)*as.factor(BG), data=dat))
Call:
lm(formula = Score1 \tilde{ }</math> as.factor(Major) * as.factor(BG), data = dat)Residuals:
    Min 1Q Median 3Q Max
-1.60236 -0.66773 -0.02406 0.52986 2.17744
Coefficients:
                             Estimate Std. Error t value Pr(>|t|)
(Intercept) 0.8893 0.4033 2.205 0.03554 *
as.factor(Major)2 1.9860 0.6377 3.114 0.00413 **
as.factor(Major)3 1.1889 0.6377 1.864 0.07244 .
as.factor(BG)2 1.2564 0.5207 2.413 0.02237 *
as.factor(Major)2:as.factor(BG)2 -1.6631
as.factor(Major)3:as.factor(BG)2 -1.6130 0.8233 -1.959 0.05977 .
---
Signif. codes: 0 *** 0.001 ** 0.01 * 0.05 . 0.1 1
Residual standard error: 0.988 on 29 degrees of freedom
Multiple R-squared: 0.3057,Adjusted R-squared: 0.1859
F-statistic: 2.553 on 5 and 29 DF, p-value: 0.04945
>
> ## Print the ANOVA Table ###################################
> anova(lm(Score1 ~ as.factor(Major)*as.factor(BG), data=dat))
Analysis of Variance Table
Response: Score1
                           Df Sum Sq Mean Sq F value Pr(>F)
as.factor(Major) 2 6.0755 3.03776 3.1123 0.05964 .
as.factor(BG) 1 0.8623 0.86233 0.8835 0.35502
as.factor(Major):as.factor(BG) 2 5.5228 2.76142 2.8291 0.07543 .
Residuals 29 28.3058 0.97606
---
Signif. codes: 0 *** 0.001 ** 0.01 * 0.05 . 0.1 1
\rightarrow
```